## **Display Image Overlay over Video**

When a video is added to a page, instead of displaying a blank, entice users to view content by adding a poster overlay before the video loads.

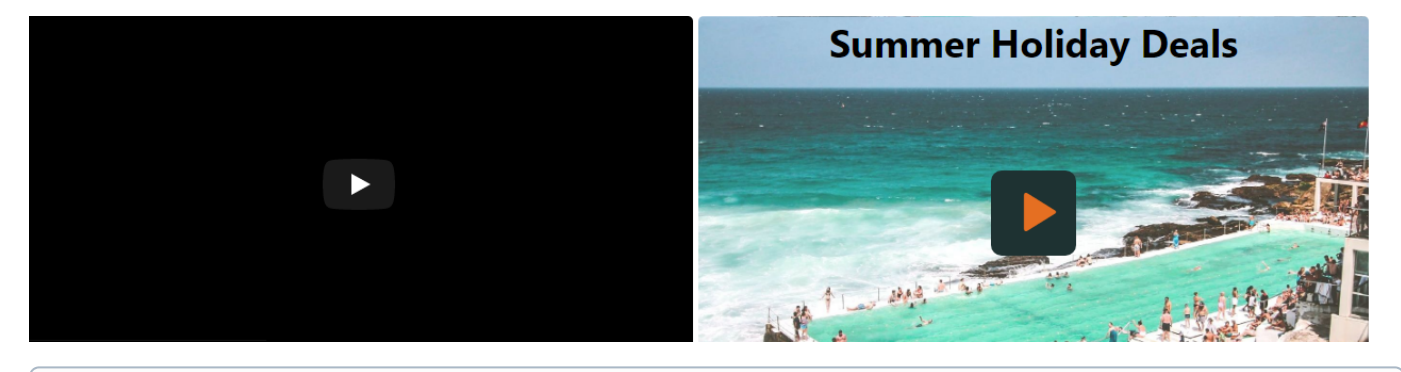

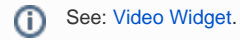